## kinput2

... だいたい以下のような感じ。簡単でしょ?

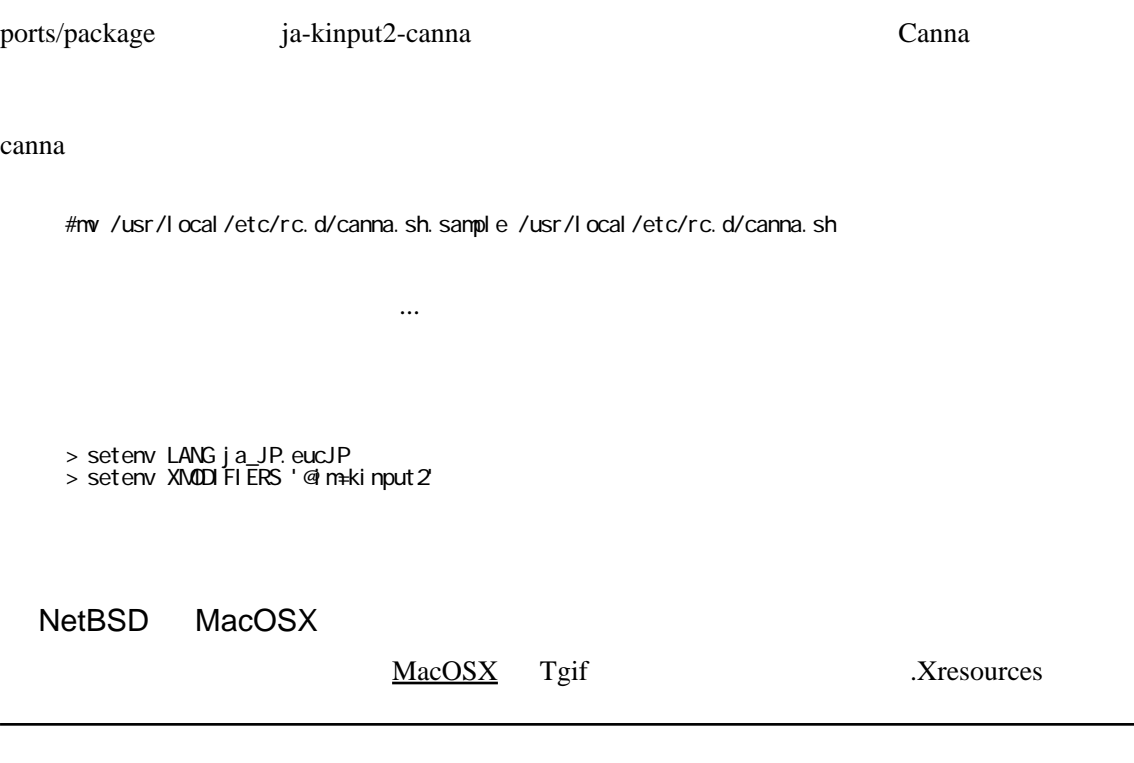

 $\leftarrow$  >FreeBSD